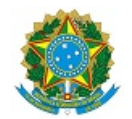

# MINISTÉRIO DA EDUCAÇÃO SECRETARIA DE EDUCAÇÃO PROFISSIONAL E TECNOLÓGICA INSTITUTO FEDERAL DE EDUCAÇÃO, CIÊNCIA E TECNOLOGIA DA PARAÍBA

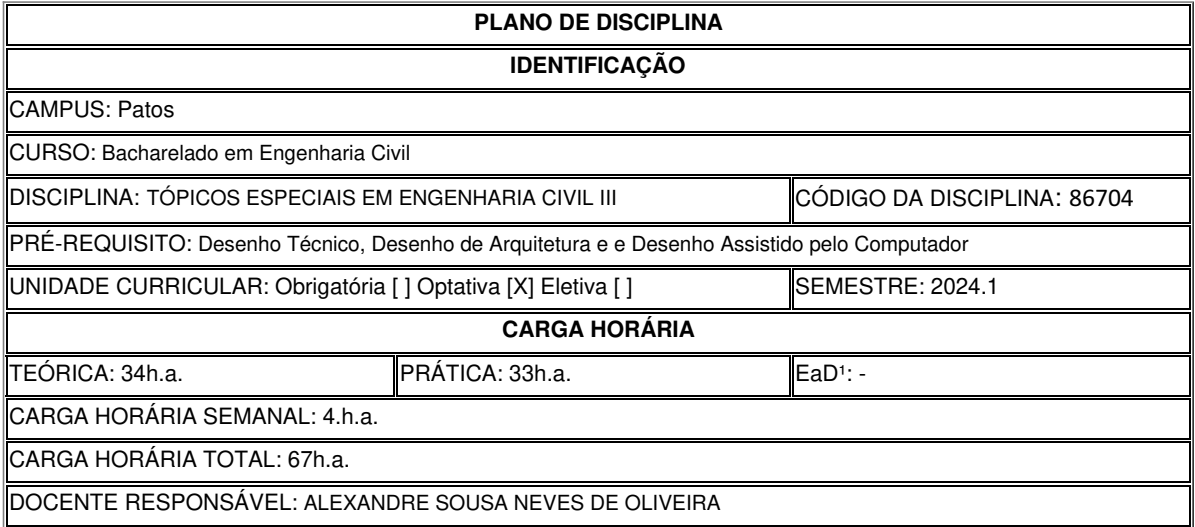

### **EMENTA**

Modelagem da informação da construção de projetos complementares do edifício, contemplando, modelagem estrutural de casa com 2 pavimentos, modelagem das instalações elétricas prediais, modelagem das instalações hidrossanitárias com tabelas de quantitativos e compatibilização de projetos.

### **OBJETIVOS**

#### **Geral**

Desenvolver a habilidade para produzir a modelagem da informação da construção e compatibilização de projetos complementares do edifício, com suporte na tecnologia BIM

#### **Específicos**

- Aplicar os conceitos da modelagem 3D, LoD 300 ( *Level of development*), para representar os elementos de projetos complementares;
- Utilizar a tecnologia *Building Information Modelling* (BIM) aplicada ao projeto estrutural, hidrossanitário e elétrico, para produção da documentação técnica executiva e de detalhamentos;
- Realizar a compatibilização dos projetos complementares em suas diversas disciplinas, utilizando software BIM.

# **CONTEÚDO PROGRAMATICO**

# **1. MODELAGEM ESTRUTURAL**

### **1.1 Introdução a modelagem estrutural em BIM (***Building Information Modeling***):**

- a. Fluxo de trabalho;
- b. Conhecendo a aba de "Estruturas" do Revit;
- c. Conhecendo a aba de "Aço" do Revit;
- d. Conhecendo a aba de "Analisar" do Revit;
- e. Apresentando o Naviate para o Revit.
- f. Apresentando o Onbox App para o Revit.
- g. Configurações iniciais para modelagem estrutural utilizando o Revit;
- h. Vínculo do modelo arquitetônico e arquivo DWG.
- a. Eixos do projeto: horizontais e verticais;

#### **1.2 Blocos de fundação**

- a. Inserindo os blocos de fundação de uma estaca, seguindo o modelo DWG;
- b. Inserindo os blocos de fundação de duas estacas, seguindo o modelo DWG;
- c. Inserindo os blocos de fundação de três estacas, seguindo o modelo DWG;

### **1.3 Vigas**

- a. Viga baldrame
- b. Vigas do pavimento superior

# **1.4 Pilares**

- a. Pilar Térreo
- b. Pilar pavimento superior
- c. Pilar da caixa d'água

### **1.5 Laje**

- a. Laje dos pisos
- b. Laje da Cobertura
- c. Laje do barrilete

### **1.6 Piscina**

a. Estrutura de paredes e piso da Piscina

#### **1.7 Muro**

a) Estrutura Muro

#### **1.8 Documentação**

- a. Detalhamento dos tipos de estruturas e plantas de formas
- b. Quantitativo de aço.

### **2. MODELAGEM DE INSTALAÇÕES HIDROSSANITÁRIAS**

a. Introdução a modelagem hidrossanitárias

### **2.1 Instalação de água fria**

- a. Inserindo equipamentos hidráulicos
- b. Ligação da caixa d'água e hidrômetro
- c. Instalação de peças de utilização.
- d. Pontos de água fria
- e. Modelagem de sub-ramal, ramal, coluna e barrilete.
- f. Verificação de interferências

#### **2.2 Instalação de esgoto**

- a. Modelagem do ramal de esgoto sanitário
- b. Modelagem de sub-coletor e coletor predial
- c. Modelagem das caixas de inspeção

### **2.3 Águas pluviais**

- a. Modelagem da calha
- b. Modelagem do condutor vertical
- c. Condutor horizontal
- d. Caixa de areia
- e. Caixa de passagem

### **2.4 Documentação**

- a. Plantas dos pavimentos e cobertura
- b. Vistas para o detalhamento
- c. Detalhamento de plantas e elevações
- d. Criação de tag com parâmetros compartilhados
- e. Detalhamento isométrico
- f. Detalhamento de ambientes
- g. Detalhamento de caixa d'água
- h. Tabelas de materiais e quantitativos
- a. Pranchas para impressão

### **3. MODELAGEM DE INSTALAÇÕES ELÉTRICAS**

a. Introdução ao processo de modelagem elétrica no Revit

### **3.1 Modelagem dos pontos de tomada;**

- a. Criando espaços
- b. Tabelas de cálculo de potência e TUG
- c. Entendendo as famílias de tomadas
- d. Modelagem de tomadas

### **3.2 Modelagem de caixas de passagem no piso**

#### **3.3 Modelagem dos interruptores**

- a. Entendendo as famílias de interruptores
- b. Modelagem de interruptores

### **3.4 Modelagem dos pontos de Luz;**

- a. Entrada de luz
- b. Entendendo as famílias de pontos de luz
- c. Iluminação externa, arandelas e balizadores
- d. Modelagem de pontos de luz internos

### **3.5 Modelagem dos eletrodutos e circuitos;**

- a. Entendendo famílias de eletrodutos
- b. Modelagem de eletrodutos no: piso, parede, laje, inclinações e quadro

#### **3 6 Modelagem do quadro de distribuição;**

a. Modelagem do quadro do quadro de distribuição

#### **3 7 Modelagem do padrão de entrada, poste e quadro de medição.**

a. Modelagem do padrão de entrada, poste e quadro de medição

#### **3 8 Documentação**

- a. Tabela de quantitativo de luminárias
- b. Tabela de quantitativos de dispositivos de iluminação
- c. Tabela do quantitativo de conduítes
- d. Tabela de quantitativos de condutores
- e. Criação de vistas de detalhamentos e plantas
- f. Identificadores
- g. Pranchas de circuitos
- h. Prancha de pontos elétricos

### **4. COMPATIBILIZAÇÃO DE PROJETO COM NAVISWORKS**

- a. Introdução ao Naviswork
- b. Configurações iniciais
- c. Importação e vínculos de modelos
- **4.1 Visualização e revisão de modelos**
- **4.2 Manipulação de elementos**
- **4.3 Coordenadas de projetos**
- **4.4 Verificação de interferências**
- **4.5 Elementos duplicados**

### **METODOLOGIA DE ENSINO**

A metodologia de ensino será de aulas teóricas expositivas ilustradas com recursos audiovisuais e com materiais didáticos e textos complementares. As aulas serão práticas, em laboratório de informática com a aplicação de exercícios a serem executados individualmente após breve explanação teórica.

#### **RECURSOS DIDÁTICOS**

[X] Quadro

[X] Projetor

[] Vídeos/DVDs

[X ] Periódicos/Livros/Revistas/Links

[ ] Equipamento de Som

[X] Laboratório de Informática

[X] Softwares: Revit, NavisWorks e Twinmotion.

[X] Outros<sup>3</sup>

### **CRITÉRIOS DE AVALIAÇÃO**

Verificação da participação do aluno em sala de aula e da assimilação dos conteúdos através do acompanhamento dos exercícios avaliativos desenvolvidos pelo professor.

#### **BIBLIOGRAFIA**

#### **Bibliografia Básica**

- ASSOCIAÇÃO BRASILEIRA DE NORMAS TÉCNICAS-ABNT. NBR 6492: Representação de projetos de arquitetura. Rio de Janeiro, 2021.
- ASSOCIAÇÃO BRASILEIRA DE NORMAS TÉCNICAS-ABNT. NBR 9050: Acessibilidade a edificações, mobiliário, espaços e equipamentos urbanos. Rio de Janeiro, 2015/Em1: 2020.
- MONTENEGRO, Gildo A. Desenho arquitetônico. 5. ed. São Paulo: Edgard Blucher, 2017.

#### **Bibliografia Complementar**

-

- ASSOCIAÇÃO BRASILEIRA DE NORMAS TÉCNICAS. NBR 16752 Desenho técnico Requisitos para apresentação em folhas de desenho. Rio de Janeiro, 2020.
- ASSOCIAÇÃO BRASILEIRA DE NORMAS TÉCNICAS-ABNT. NBR 16636: Elaboração e desenvolvimento de serviços técnicos especializados de projetos arquitetônicos e urbanísticos Parte 1: Diretrizes e terminologia. Rio de Janeiro, 2017.
- ASSOCIAÇÃO BRASILEIRA DE NORMAS TÉCNICAS-ABNT. NBR 16636: Elaboração e desenvolvimento de serviços técnicos especializados de projetos arquitetônicos e urbanísticos Parte 2: Projeto arquitetônico. Rio de Janeiro, 2017.
- EASTMAN, C. et al. Manual do BIM: um guia de modelagem da informação da construção para arquitetos, engenheiros, gerentes, construtores e incorporadores. Porto Alegre: Bookman, 2014.
- FRENCH, Thomas Ewing. VIERCK, Charles J. Desenho técnico e tecnologia gráfica. Tradução Eny Ribeiro Esteves, Lais Knijnik, Maria Clarissa Juchen, Maria Teresa Chaves Custódio, Marli Merker Moreira. 10. ed. São Paulo: Globo, 2014.
- Lima, Claudia Campos Netto Alves de. Autodesk Revit Arcchitecture: conceitos e aplicações. 1ª ed. São Paulo: Érica, 2020.

#### **OBSERVAÇÕES**

Documento assinado eletronicamente por:

Alexandre Sousa Neves de Oliveira, PROFESSOR ENS BASICO TECN TECNOLOGICO, em 19/02/2024 08:32:18.

Este documento foi emitido pelo SUAP em 19/02/2024. Para comprovar sua autenticidade, faça a leitura do QRCode ao lado ou acesse https://suap.ifpb.edu.br/autenticardocumento/ e forneça os dados abaixo:

Código Verificador: Código de Autenticação: 533522 186a850df4

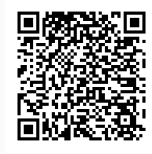

Br 110, S/N, Alto da Tubiba, PATOS / PB, CEP 58700-000 http://ifpb.edu.br - (83) 3423-9534